## SAP ABAP table CKF\_CURRENCY\_INFO {PCP: Currency Information in Database}

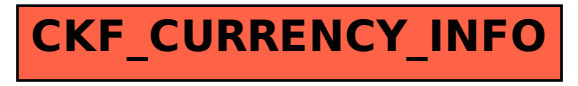